Alex reviews meetings scheduled for the day on his Teams mobile app. A notification also shows that a new report is available for review.

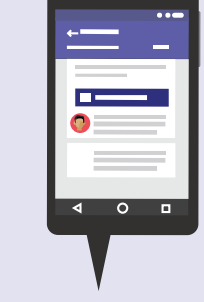

### **8:00 AM**

At his office, Alex uses the Teams app and checks on the "Store Performance Tab" to review store metrics. He notices the sales forecast for the Boston store are trending low. Alex @ mentions Katie asking her for insights.

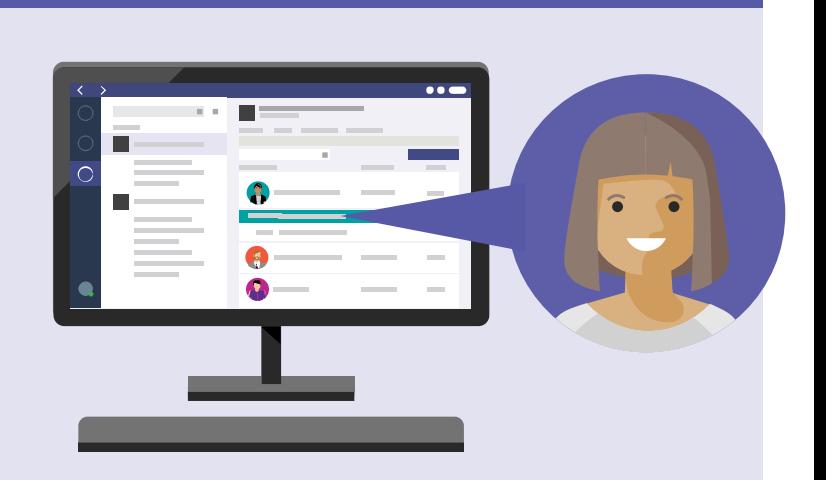

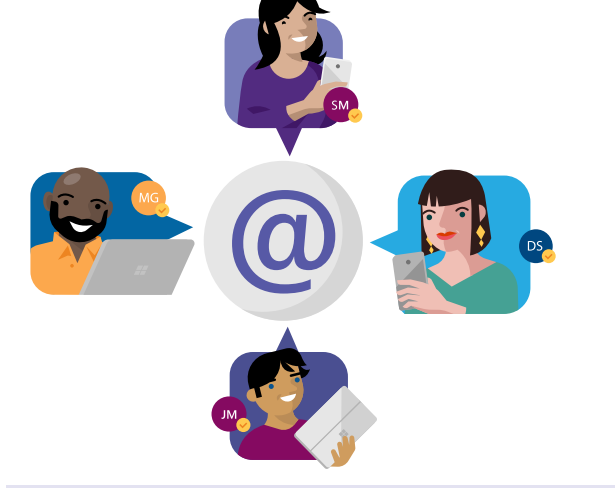

### **9:00 AM**

Meet Alex, a store manager with Contoso Groceries. He uses Teams to help recruit and train staff, better collaborate with vendors, and develop marketing campaigns.

# **Day in the life - Retail**

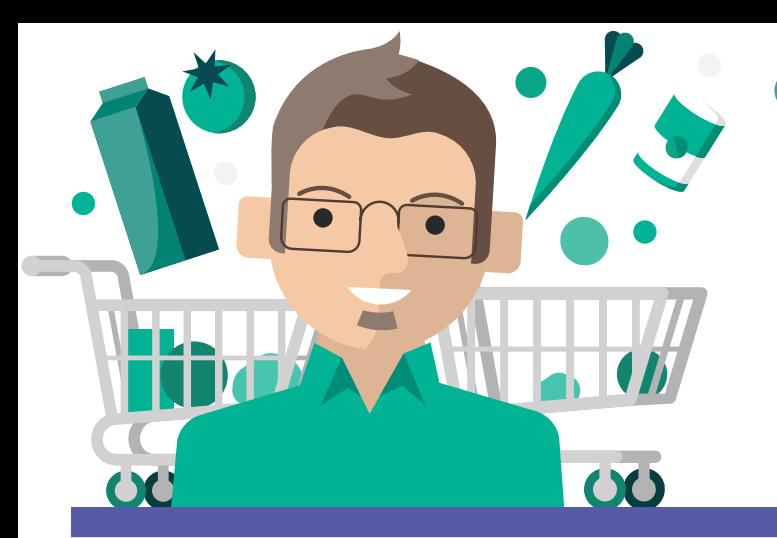

#### **Microsoft Teams**

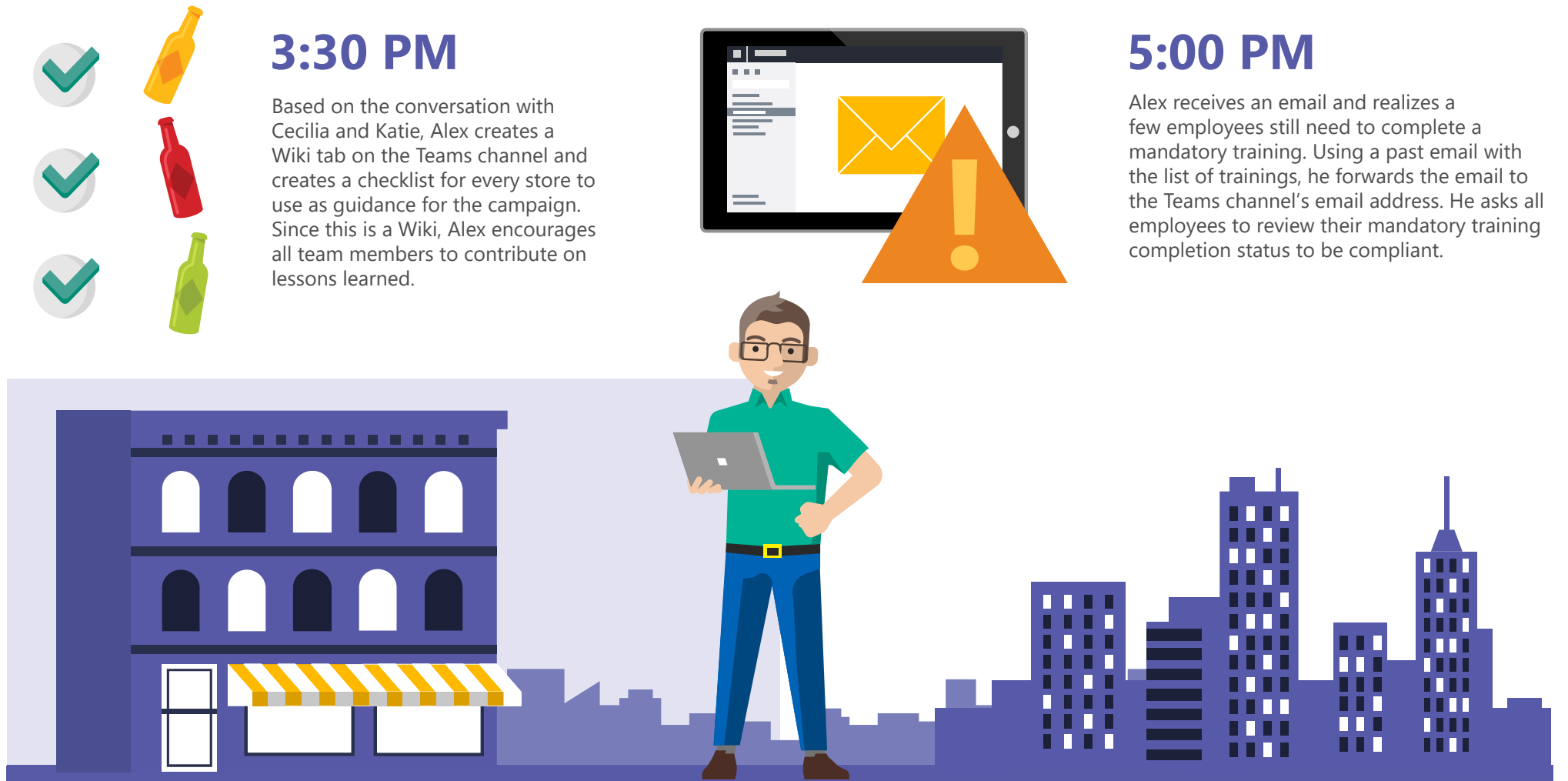

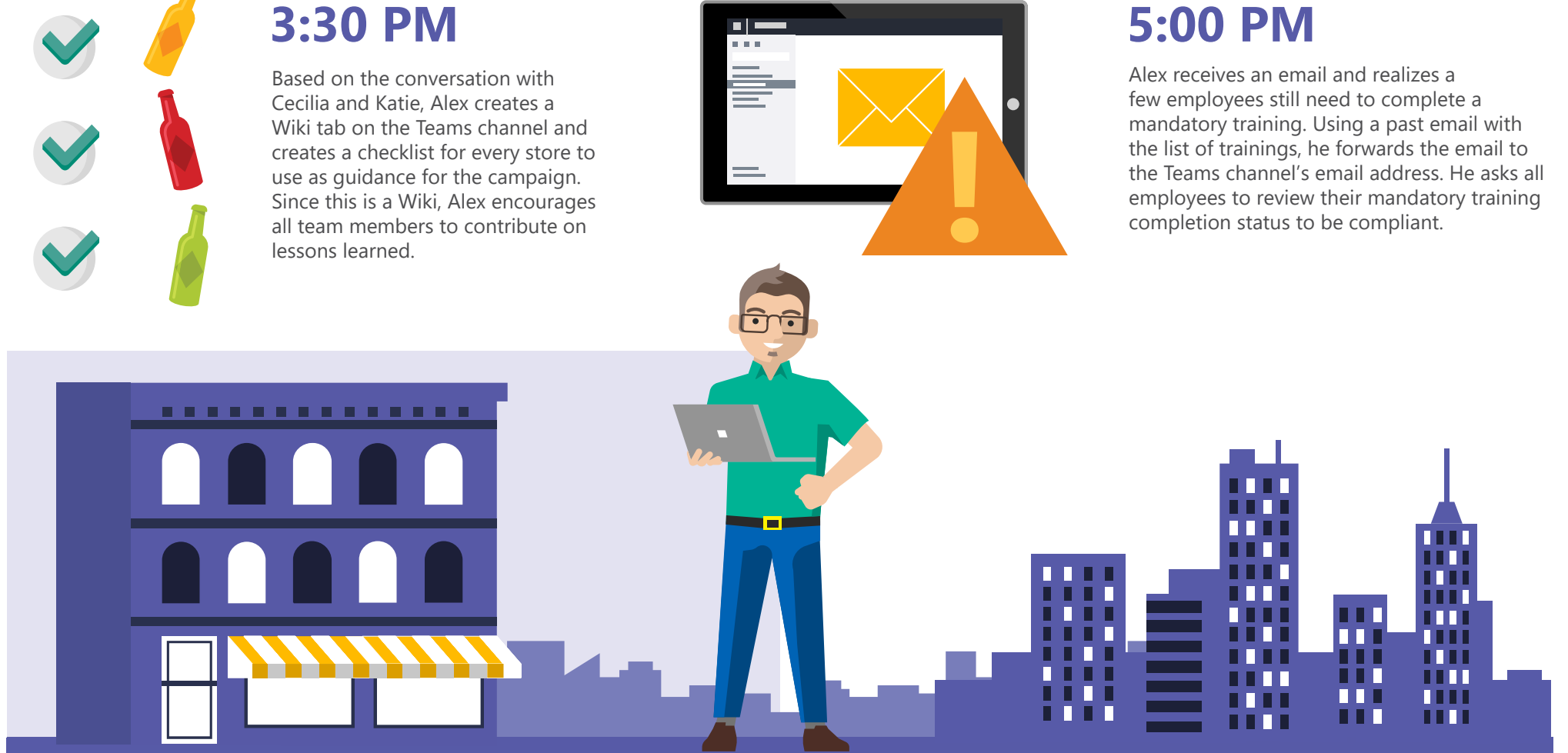

On the Planner app, Alex notices he has an upcoming task to ensure readiness for the product refresh. He needs to confirm if the distribution of shelf sets has been completed in all the stores.

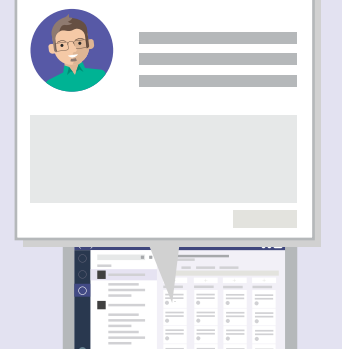

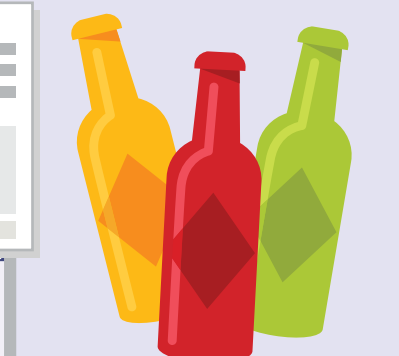

#### **1:00 PM**

**[Download the Teams app on your PC and mobile today. >](https://products.office.com/en-us/microsoft-teams/group-chat-software)**

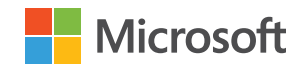

Alex uses Teams chat to see if Cecilia is available for a quick chat. He starts an audio / video call with her to check if shelf sets have been completed. Alex adds Katie, the store associate, to their call, to check on the distribution of shelf sets.

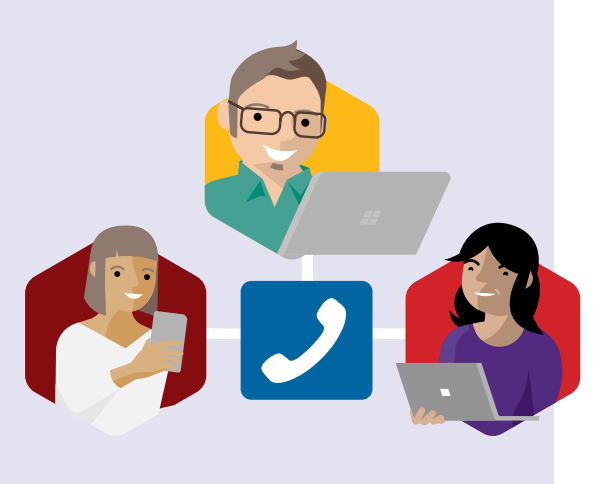

#### **2:30 PM**

Alex comes across an article, on the company's Yammer network and shares it on his Teams "Retail" channel. He marks the conversation as important and @ mentions the entire channel asking them to come prepared with ideas at their next meeting.

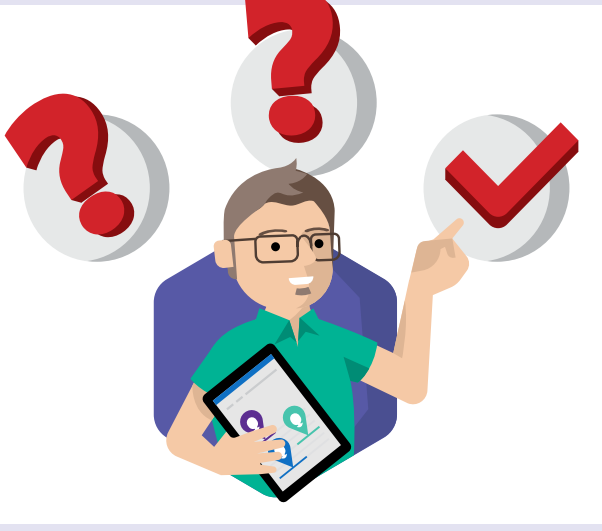

## **10:00 AM**

To prepare to lead a presentation at his next meeting, Alex navigates to the "New Employee Orientation" channel, to review questions asked by new employees in previous sessions.

### **11:30 AM**